# **ENDA EDP141 DIGITAL POTANTIOMETER**

## **MODBUS ADDRESS MAP**

# **1.1 Memory map for Holding Registers**

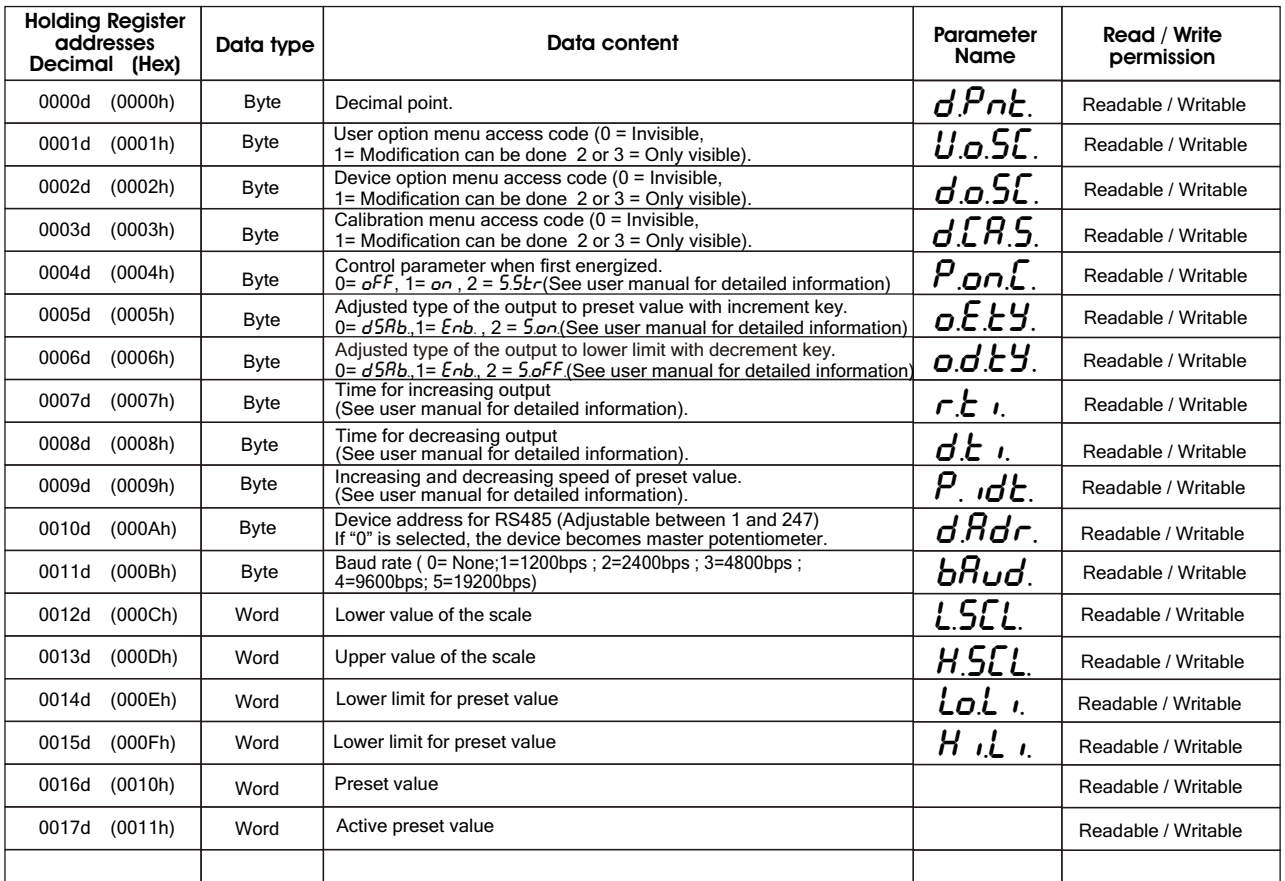

## **1.2 Memory map for Discrete input**

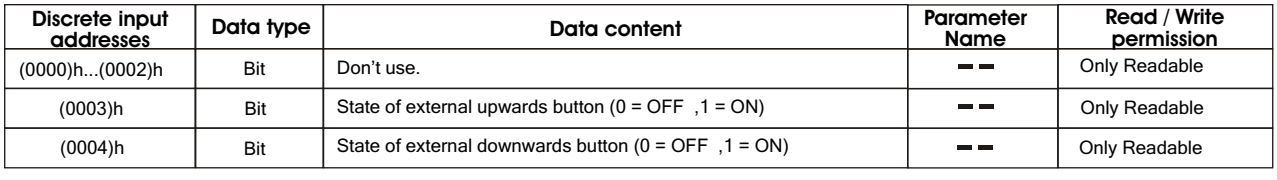

#### **2. MODBUS ERROR MESSAGE**

Modbus protocol has two types error, communication error and operating error. Reason of the communication error is data<br>corruption in transmission. Parity and CRC control should be done to prevent communication error. Rece

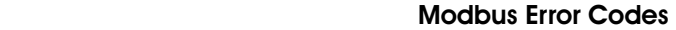

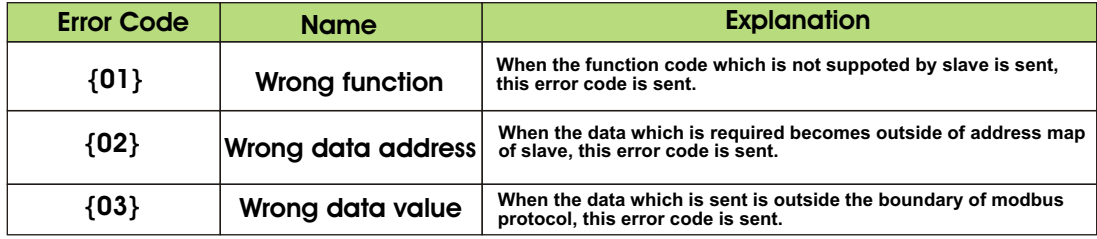

**Message example**

**Structure of command message (Byte Format)** 

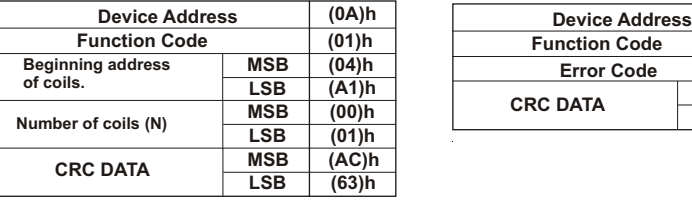

**Structure of response message (Byte Format)** 

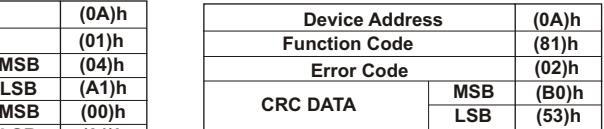

As you see in command message, coil information of  $(4A1)h = 1185$  is required but there isn't any coil with 1185 address.